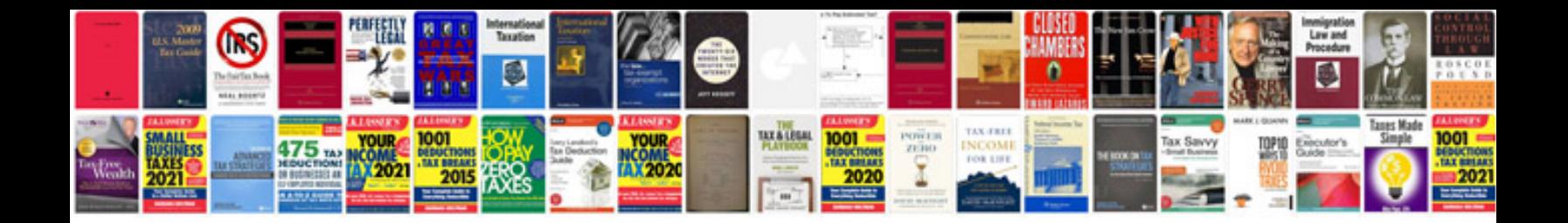

Yaw sensor volvo xc90

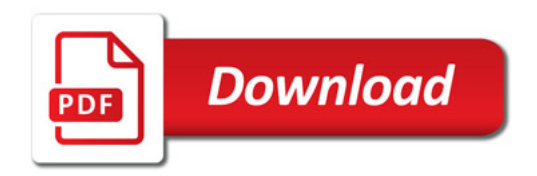

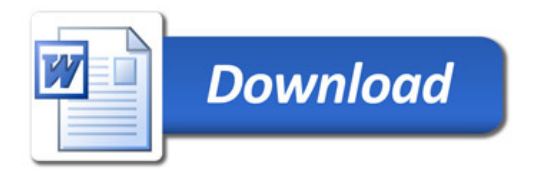